ans Nin  $\mathbb N$ Hak Cipta Dilindungi Undang-Undang Dilarang mengumumkan dan memperbanyak sebagian atau seluruh karya tulis ini dalam bentuk apapun tanpa izin UIN Suska Riau  $\overline{\omega}$  $\overline{\smash{\bigcup}}$ **الفصل الثالث** . Pengutipan hanya untuk kepentinga Pengutipan tidak merugikan kepentingan yang wajar **منهجية البحث . أ تصميم البحث** هذا البحث هو بحث تجربي يعني بحث لترقية مهارة الكتابة وأنه البحث 48 العلمي للاختبار على سبيل التحقيق عن فرضية التي تتعلق بسياق العلّة والمعلول. Ully Suska Riat  $\frac{1}{\Box}$ وهذا البحث هو شبه التجريبي (Quasy Eksperimental)، ويستخدم هذا التصميم عندما $\Box$ يصعب على إخصائ التقويم استخدام التجريبية الحقيقة.<sup>49</sup> ونوع هذا التصميم هو  $\overline{\mathbb{S}}$  تصميم المجموعة الضابطة بالاختبار القبلي والبعدي ( Control Group Pretest-Posttest limiah, penyusunan laporan, penulisan kritik atau tinja nenyebutkan sumber State Islamic University of Sultan S ويمكن تمثيل هذا التصميم بالشكل التخطيطي التالي:  $D \textit{esign}$  $\overline{a}$ <sup>48</sup> Emzir, *Metodologi Penelitian Pendidikan Kuantitatif & Kualitatif*, (Jakarta: PT Raja Grafindo Persada, 2012), H. 64 <sup>49</sup> صلاح الدين محمود علام، *التقويم التربوي المؤسسي*، (القاهرة: دار الفكر العربي، 2003)، ص. 180 ueresew  $181:$ نفس المرجع، ص $^{50}$ È Riau 42

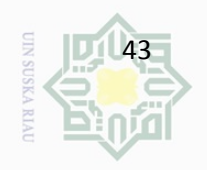

 $\overline{\omega}$ 

 $\frac{d}{dt}$ المجموعة الضابطة بالاختبار القبلي والبعدي<br>Ontrol Group Pretest-Posttest Design) c Cipta Dilindungi Ur اموعة الضابطة بالاختبار القبلي والبعدي **Ruell** المحموعة الاختبار القبلي الملعالجة الاختبار البعدي ا å  $\circ$  $\mathrm{T_{2}}$  x  $\mathrm{T_{1}}$  1  $\mathrm{T_{2}}$  1  $\mathrm{1}$  1  $\mathrm{T_{3}}$ 刀  $\rm K_2$  -  $\rm K_1$  -  $\rm K_1$  -  $\rm K_2$ **Clini** tanpa mencantumkan dan menyebutkan sumber الإيضاح : الاختبار القبلي للمجموعة التجريبية  $\rm T_{1}$ <sup>1</sup><sup>K</sup> : الاختبار القبلي للمجموعة الضابطة State Islamic University of Sultan Syarif Kasim Riau الاختبار البعدي للمجموعة التجريبية :  $\rm T_{2}$ <sup>2</sup><sup>K</sup> : الاختبار البعدي للمجموعة الضابطة .<br>X : المعالجة تعليم الإنشاء بإستراتيجية بناء الفقرة **.٢ ميدان البحث**  سأقوم هذا البحث في معهد المعلّمين محمَّدية بنجكينانج كمبار.

Ņ. . Dilarang mengumumkan dan memperbanyak sebagian atau seluruh karya tulis ini dalam bentuk apapun tanpa izin UIN Suska Riau b. Pengutipan tidak merugikan kepentingan yang wajar UIN Suska Riau

. Pengutipan hanya untuk kepentingan pendidikan, penelitian, penulisan karya ilmiah, penyusunan laporan, penulisan kritik atau tinjauan suatu masalah.

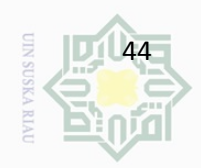

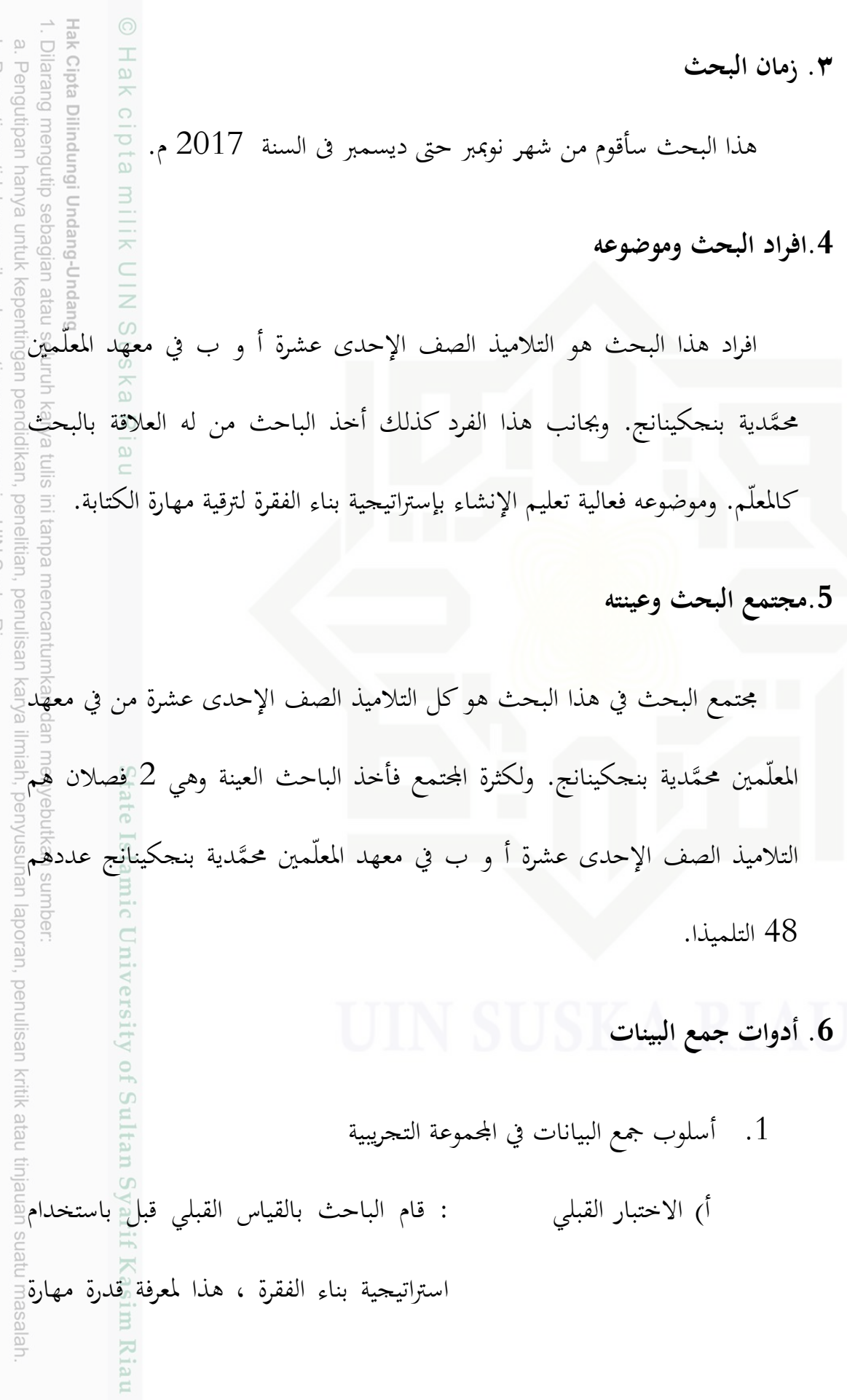

2. Dilarang mengumumkan dan memperbanyak sebagian atau seluruh karya tulis ini dalam bentuk apapun tanpa izin UIN Suska Riau. b. Pengutipan tidak merugikan kepentingan yang wajar UIN Suska Riau.

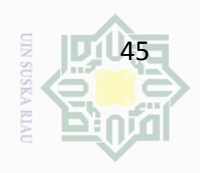

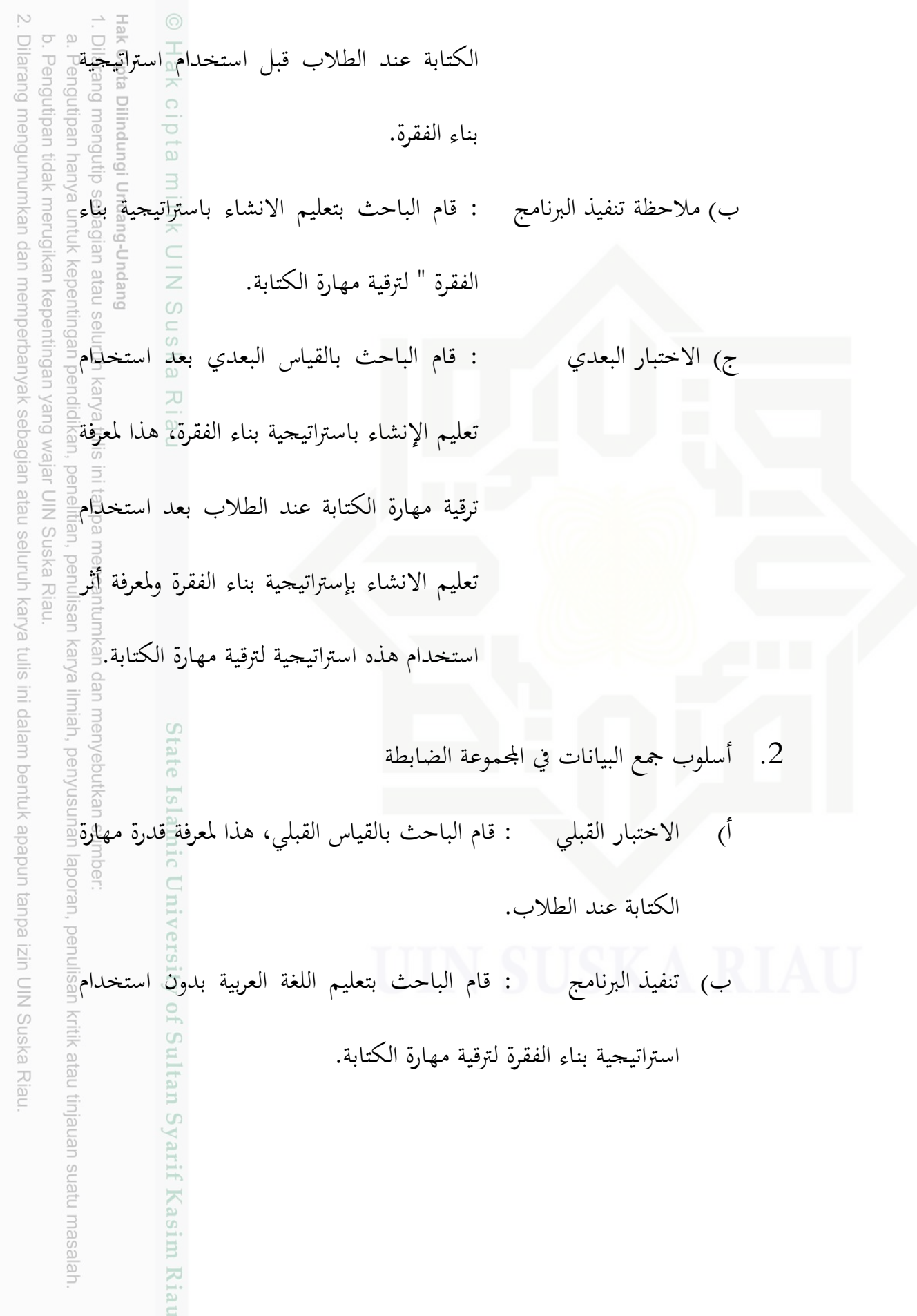

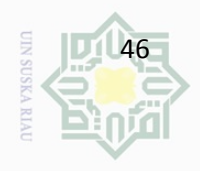

 $\mathop{\sim}$ ج) الاختبار البعدي : قام الباحث بالقياس البعدي بعد تعليم الجنوب التي تعليم العدم اللغة التي تعليم اللغة التي ت<br>العدم اللغة بالموارد المتراتيجية بناء الفقرة ، هذا لمعرفة ترقية مهارة التي تعليم التي تعليم اللغة اللغة اللغة العربية بدون استراتيجية بناء الفقرة **،** هذا لمعرفة ترقية مهارة الكتابة عند الطلاب .  $\subset$ وأخيرا، النتيجة للاختبار البعدي في المحموعة التجريبية يقارن بالنتيجة في الله المحموعة الضابطة. بمذه النتيجة فعرف الباحث هل استخدام استراتيجية بناء الفقرةُ فعال لترقية مهارة الكتابة عند الطلاب، وهل هناك فرق هام بين تعليم تعليم UIN Suska Riau الانشاء بالإستراتيجية بناء الفقرة و تعليم اللغة العربية ببدون استخدام الإ ستراتيجية بناء الفقرة لترقية مهارة الكتابة لدى الطلاب المدرسة العالية بمعهد معلّمين محمَّديةً بنجكينانج كامبار " χa dan menyebutkar llmiah, penyusuna State 3. الملاحظة **IST** الملاحظة تستعمل لجمع البيانات عن تعليم الانشاء بإستراتيجية بناء الفقرة لترقية مهارة الكتابة، هذا لتحقيق هل تنفيذها مناسبة بالخطواا. وهذه الملاحظة تكون بأربع مرّات. kritik atau tinjauan suatu masalah ultan Syarif Kasim Riau **)7 أسلوب تحليل البيانات** 

Dilarang mengumumkan dan memperbanyak sebagian atau seluruh karya tulis ini dalam bentuk apapun tanpa izin UIN Suska Riau

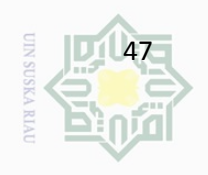

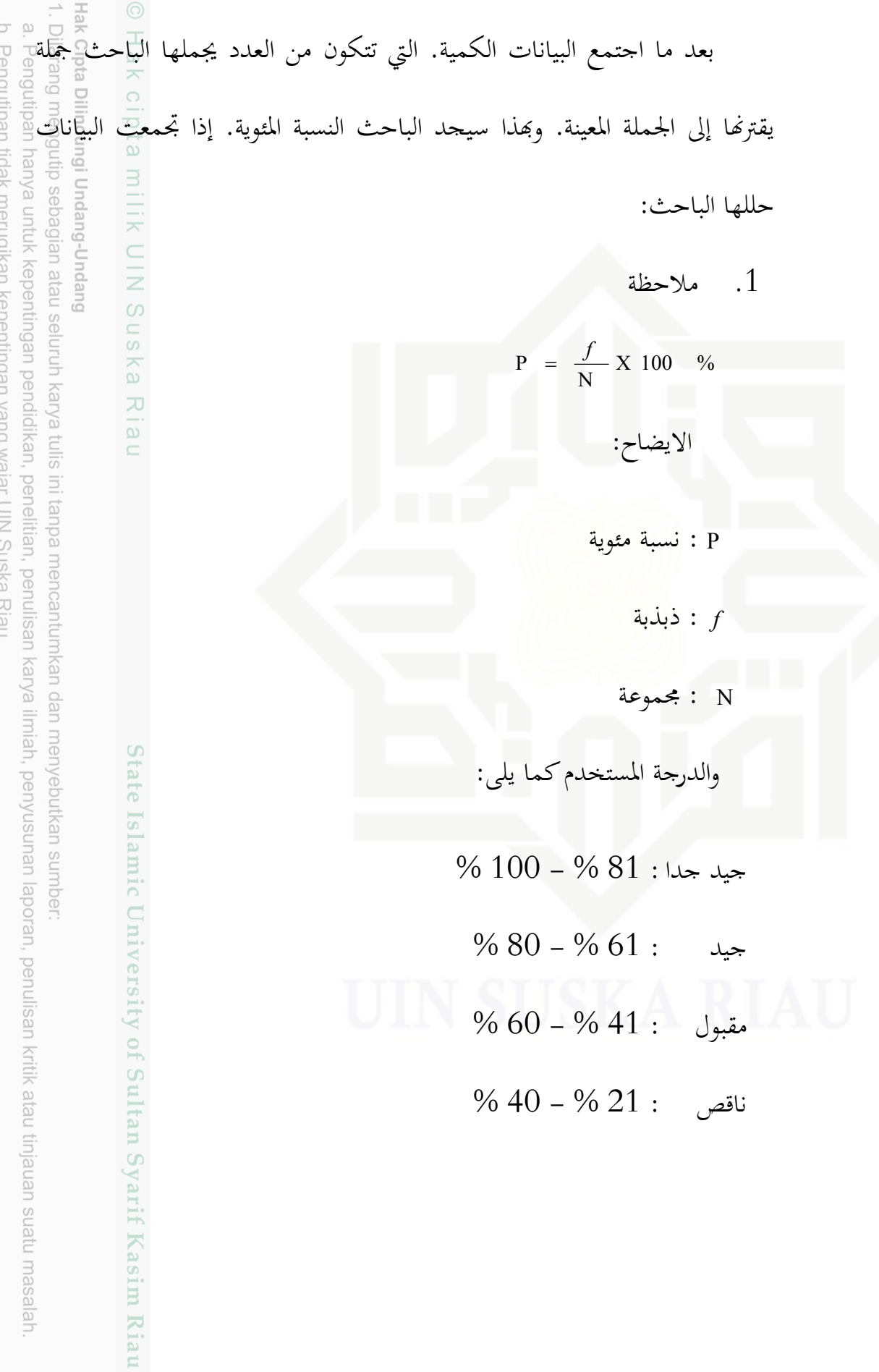

2. Dilarang mengumumkan dan memperbanyak sebagian atau seluruh karya tulis ini dalam bentuk apapun tanpa izin UIN Suska Riau. Nikali kebentiligdi yang melan di k

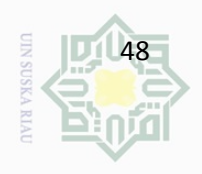

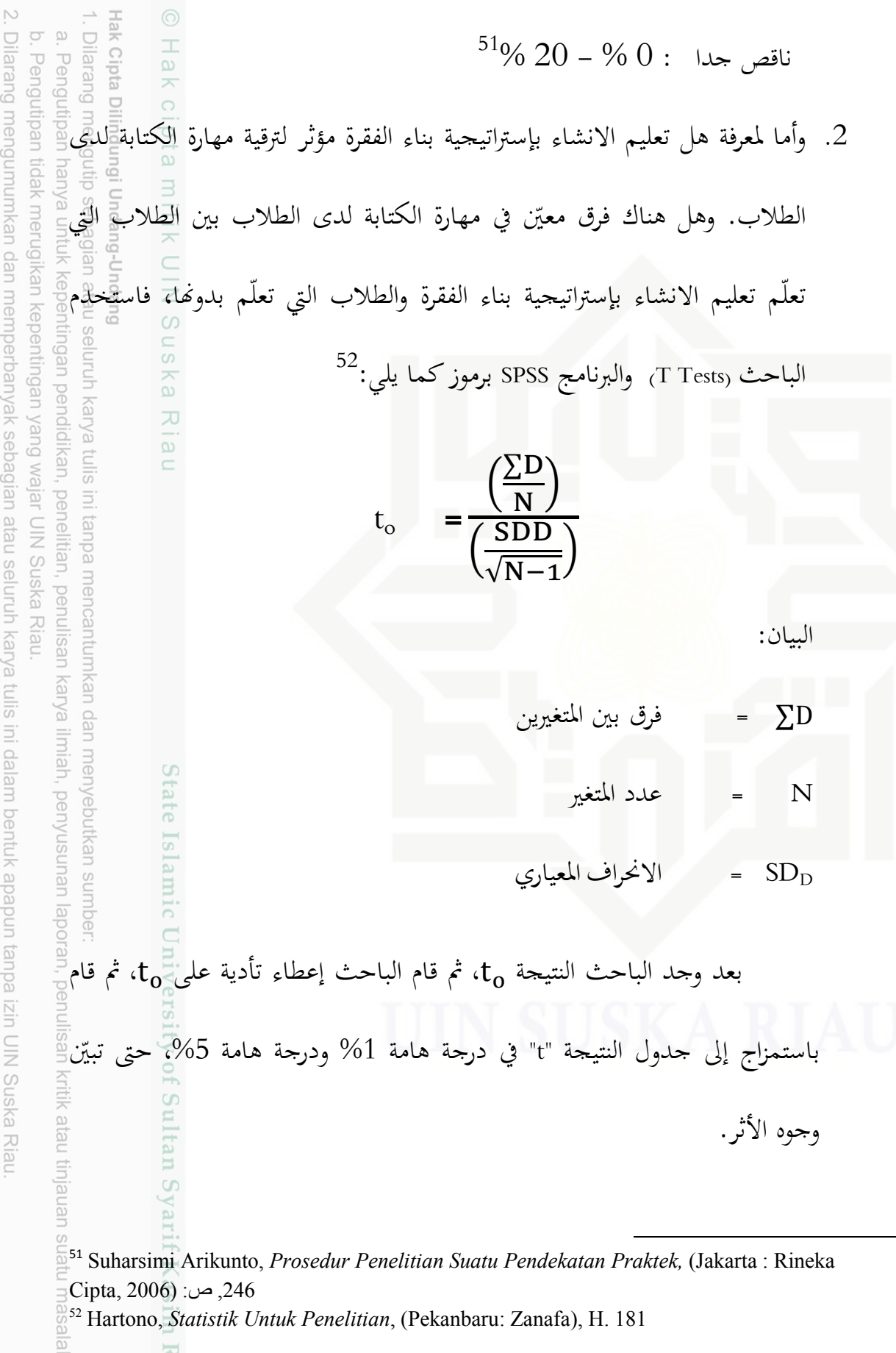

. Dilarang mengumumkan dan memperbanyak sebagian atau seluruh karya tulis ini dalam bentuk apapun tanpa izin UIN Suska Riau

ner